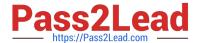

# MTCNA Q&As

MikroTik Certified Network Associate Exam

# Pass MikroTik MTCNA Exam with 100% Guarantee

Free Download Real Questions & Answers PDF and VCE file from:

https://www.pass2lead.com/mtcna.html

100% Passing Guarantee 100% Money Back Assurance

Following Questions and Answers are all new published by MikroTik
Official Exam Center

- Instant Download After Purchase
- 100% Money Back Guarantee
- 365 Days Free Update
- 800,000+ Satisfied Customers

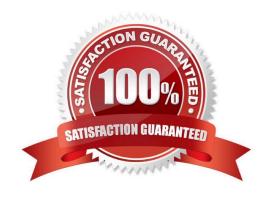

# https://www.pass2lead.com/mtcna.html

## 2024 Latest pass2lead MTCNA PDF and VCE dumps Download

## **QUESTION 1**

What configuration is added by /ip Hot-Spot setup command? (select all that apply)

- A. /ip service
- B. /ip Hot-Spot user
- C. /ip Hot-Spot walled-garden
- D. /ip dhcp-server
- E. /queue tree

Correct Answer: BD

#### **QUESTION 2**

If your router is facilitating a CSU/DSU, which of the following commands do you need to use to provide the router with a 64000bps serial link?

- A. RouterA(config)#bandwidth 64
- B. RouterA(config-if)#bandwidth 64000
- C. RouterA(config-if)#clock rate 64
- D. RouterA(config-if)#clock rate 64000

Correct Answer: D

## **QUESTION 3**

Which option in the configuration of a wireless card must be disabled to cause the router to permit ONLY known clients listed in the access list to connect?

- A. Security Profile
- B. Default Forward
- C. Enable Access List
- D. Default Authenticate

Correct Answer: C

# **QUESTION 4**

Which of the following keystrokes enables safe mode in console:

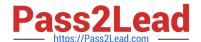

# https://www.pass2lead.com/mtcna.html

2024 Latest pass2lead MTCNA PDF and VCE dumps Download

| A. Ctrl+x         |  |  |
|-------------------|--|--|
| B. Ctrl+c         |  |  |
| C. Ctrl+d         |  |  |
| D. Ctrl+s         |  |  |
| Correct Answer: A |  |  |

# **QUESTION 5**

The DoD model (also called the TCP/IP stack) has four layers. Which layer of the DoD model is equivalent to the Network layer of the OSI model?

- A. Application
- B. Host-to-Host
- C. Internet
- D. Network Access

Correct Answer: C

MTCNA PDF Dumps MTCNA Practice Test MTCNA Exam Questions